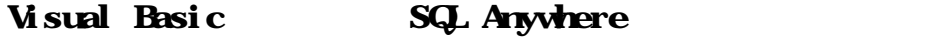

 $\bigcup_{x}$  Anywhere 7.x Wisual Basic

Visual Basic Sybase SQL Anywhere

Adaptive Server OLEDB

**SQL Anywhere** 

Visual Basic

Sybase SQL Anywhere 7.x Microsoft Visual Basic version 6.0 Microsoft ADO 2 x ・ Windows 2000 98 NT

### Visual Basic SQL Anywhere

1. Visual Basic

2. 'Standard EXE'

 $\mathcal{L}$  is the state in the state in the IDE is the state in the IDE is the state in the IDE

 $3$  [File]->[ Save Project]

4. [Command]

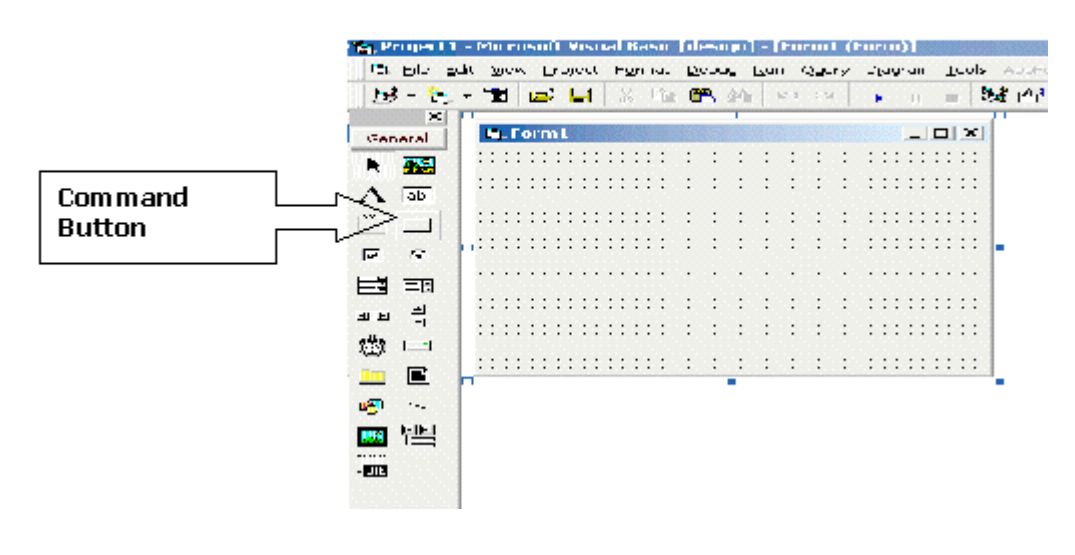

### b. [Command1]

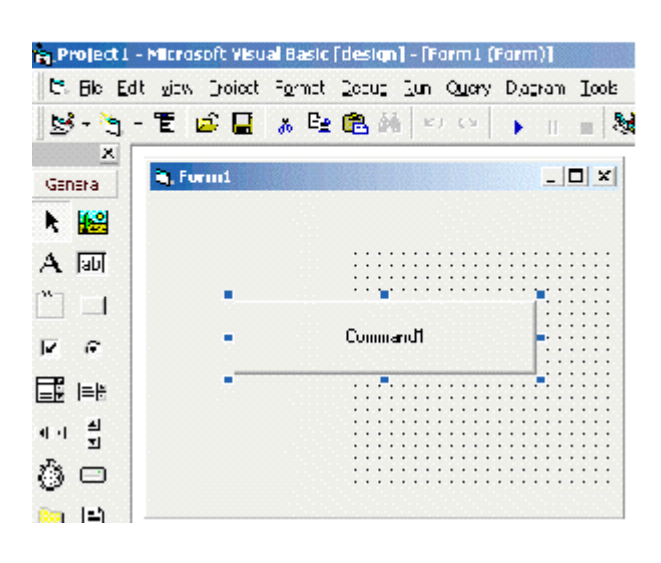

5. [Product] [References]

[References]

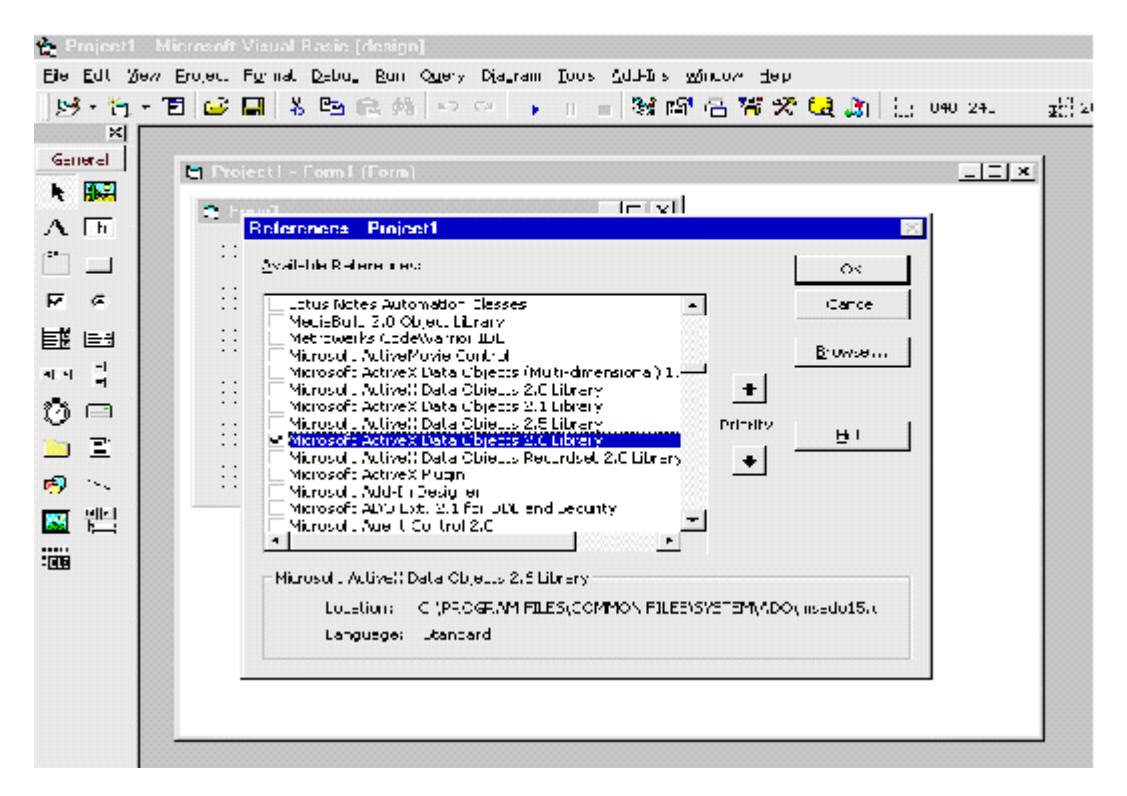

6. [Microsoft ActiveX Data Objects 2.x Library]

7.  $\begin{bmatrix} OK \end{bmatrix}$  ADO

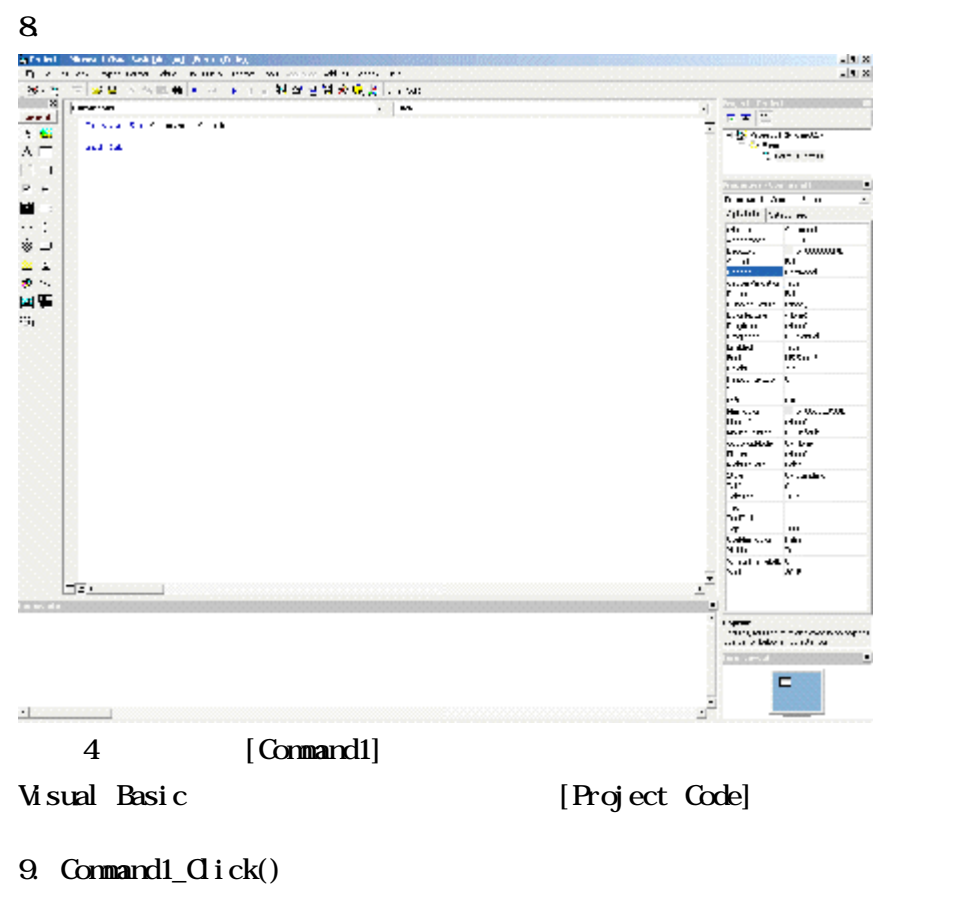

```
Private Sub Command1_Click()
```
Dim adoConn As New ADODB.Connection

```
adoConn.Provider = "ASAProv"
```
adoConn.ConnectionString = "uid=dba;pwd=sql;dbf=" & App.Path & "\asademo.db"

adoConn.Open

MgBox "Connected Successfully!"

End Sub

- 10. [F5]
- 11. [Command1]

 $\bf{ADO}$ 

## $12 \qquad \qquad \text{ASA}$ ASA "Connected Successfully"

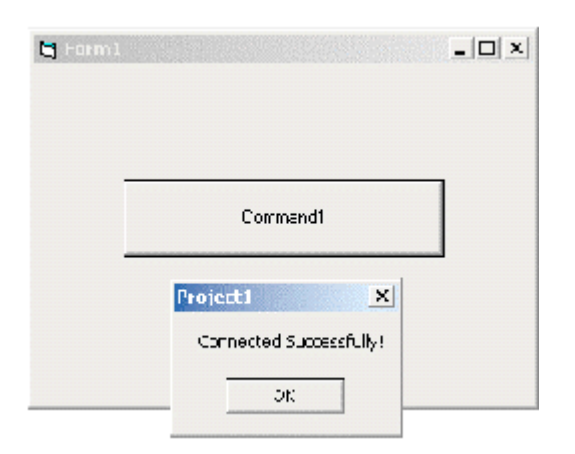

# 1. **DimadoCorn As New ADOB**. Connection  $($  adoConn) New  $\leq$ 2. adoConn.Provider = "ASAProv" Provider ASA  $\bf ASAProv$ SQL Anywhere OLE DB 700 3 adoConn.ConnectionString = "uid=dba; pwd=sql;dbf=" & App. Path & " \asademo.db" 接続文字列(プロバイダ専用)は、ConnectionString プロパティで指定する必要があります。

 $1$ 

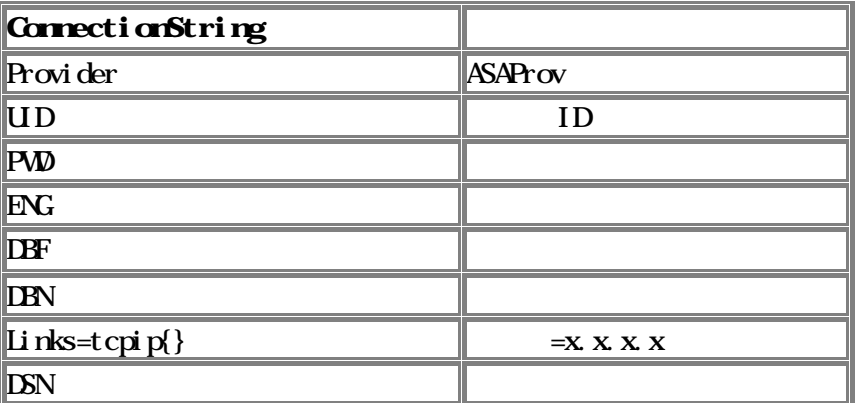

## 4. adoConn.Open

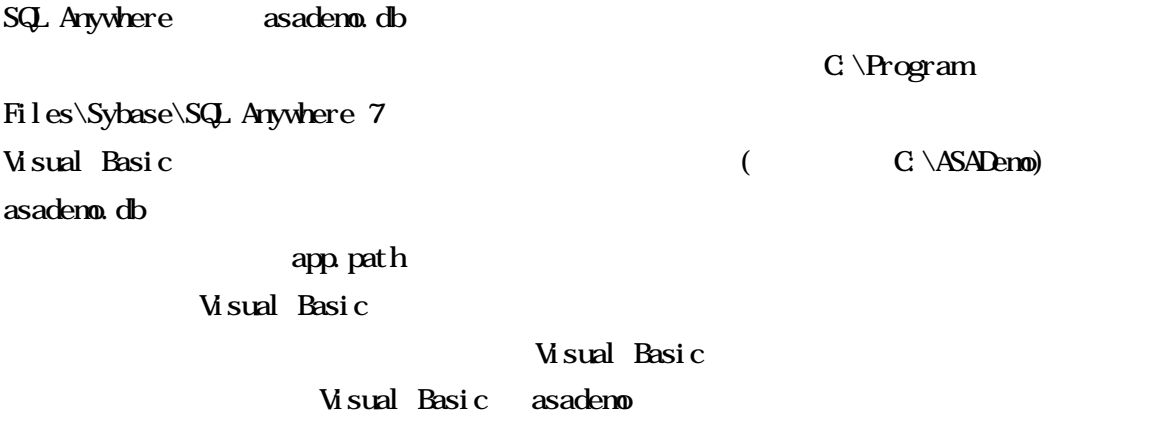